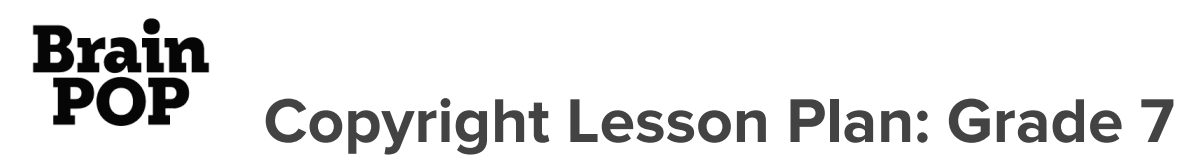

Grade Level**: Seventh Grade |** Duration: **Two days, 30 minutes per lesson**

## **Objective**

In this lesson, seventh graders use BrainPOP resources to learn the basics of copyright and how it affects them.

## Students will:

- **1. Build Background Knowledge:**
	- Watch the BrainPOP Copyright movie.
- **2. Think and Do:**
	- Vocabulary: Define vocabulary and use in a sentence.
	- Worksheet: Complete a worksheet explaining examples of fair use and copyright violation.
- **3. Assess:**
	- Complete the Copyright challenge.

## **Preparation**

- Preview the BrainPOP movie [Copyright](https://www.brainpop.com/english/writing/copyright/) to plan for any adaptations.
- Create and schedule Day 1 assignment: [Copyright](https://www.brainpop.com/english/writing/copyright/) [Movie](https://www.brainpop.com/english/writing/copyright/) and [Vocabulary.](https://www.brainpop.com/english/writing/copyright/vocabulary/)
- Create and schedule Day 2 assignment: [Copyright](https://www.brainpop.com/english/writing/copyright/) [Movie,](https://www.brainpop.com/english/writing/copyright/) [Worksheet](https://www.brainpop.com/english/writing/copyright/worksheet/), and [Challenge.](https://www.brainpop.com/english/writing/copyright/challenge/)

## **Before the Lesson**

Background knowledge helps students make sense of new ideas and experiences. To activate prior knowledge, ask these questions:

- *● Where have you seen a copyright used before?*
- *● What do you think a copyright is and why is it important?*

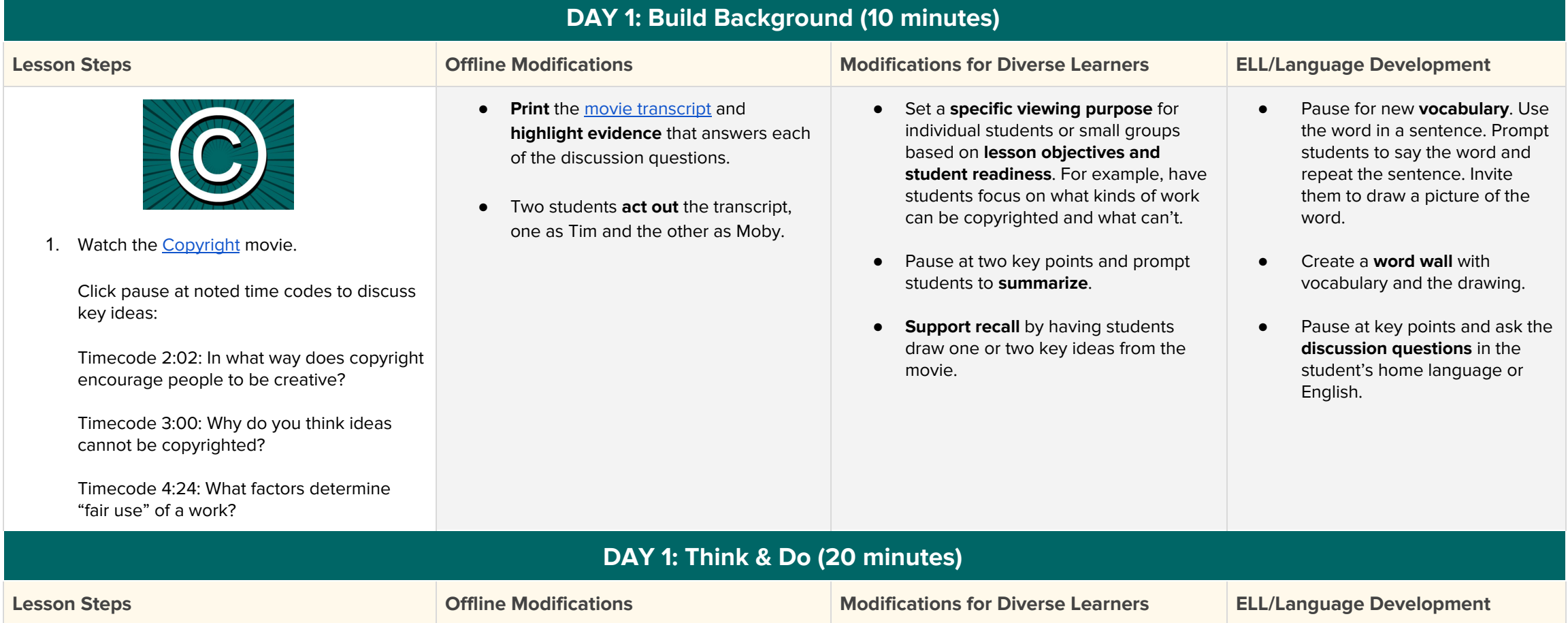

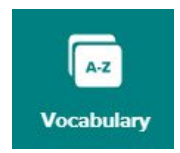

2. Students open their Vocabulary assignment. Or, if not using Assignment Builder, model how to open [Vocabulary](https://www.brainpop.com/english/writing/copyright/vocabulary/).

Students click Flip All or each term individually.

To hear a term read aloud, click the speaker icon.

 $\left( -0\right)$ 

Students type a definition and sentence for each term.

When they finish, students click **Submit To Teacher** and/or print out.

- Print Vocabulary.  $\mathbf{\Theta}$  Print
- Students write a definition and sentence for each term.
- Assign **appropriately challenging words** to individual students.
- Assign a few of the six terms to individual students to **define** and **use in a sentence**.
- As a challenge, students can **add two additional terms**, writing a definition and sentence for each.
- Say the term(s) in students' **home language**. Then say the words in English. Have the student repeat in English.
- Use the **term in a sentence**. Prompt students to say the word and repeat the sentence.
- Click the **speaker icon** to hear the term read aloud.

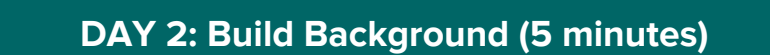

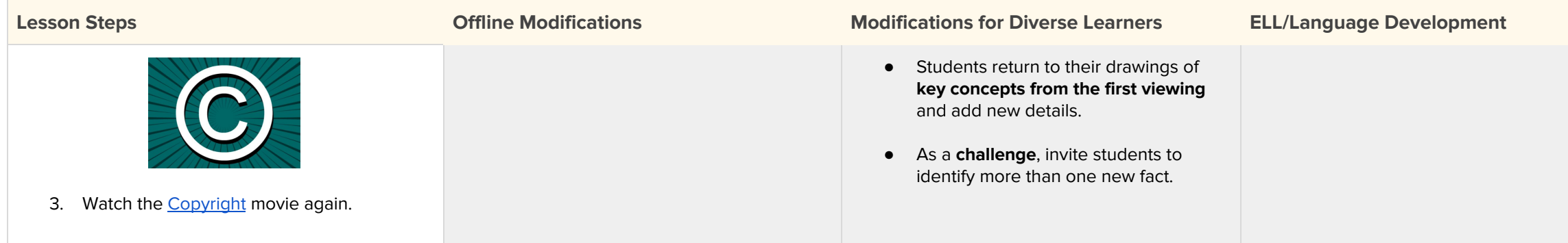

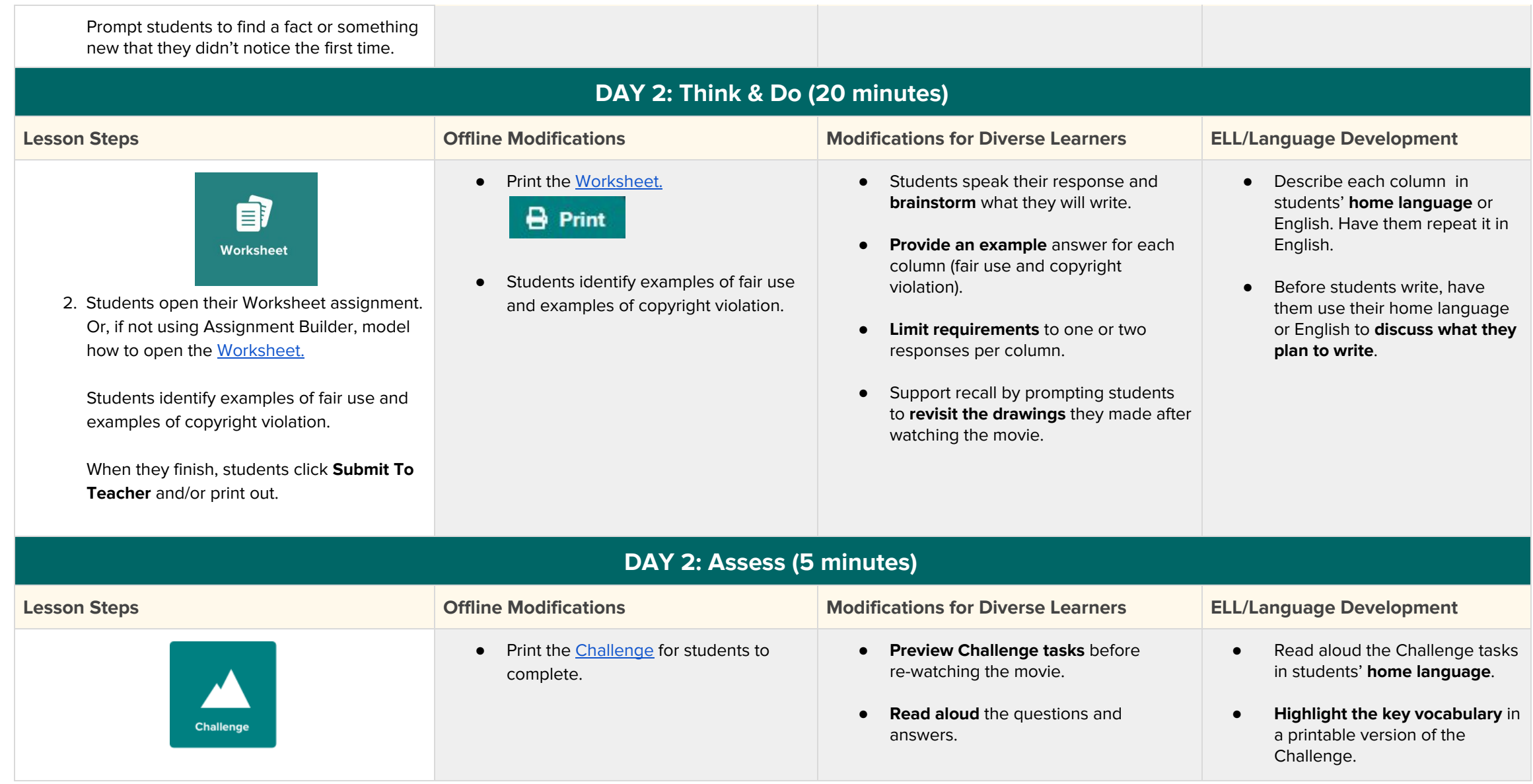

4. Students open their Challenge assignment. Or, if not using Assignment Builder, model how to open the [Challenge.](https://www.brainpop.com/english/writing/copyright/challenge/)

If you assigned the Challenge, you will see students' results in your Dashboard. If not assigned, students click **Submit to Teache**r.

- **Model** how to do a Challenge. Think aloud your steps and strategies.
- **Support recall** by revisiting movie drawings.